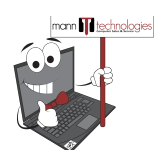

**"Hey, Computer Mann!"** Monthly Newsletter

## June is busting out all over!

Featuring our Company News, Tech Hints, Service Spotlight, and More.

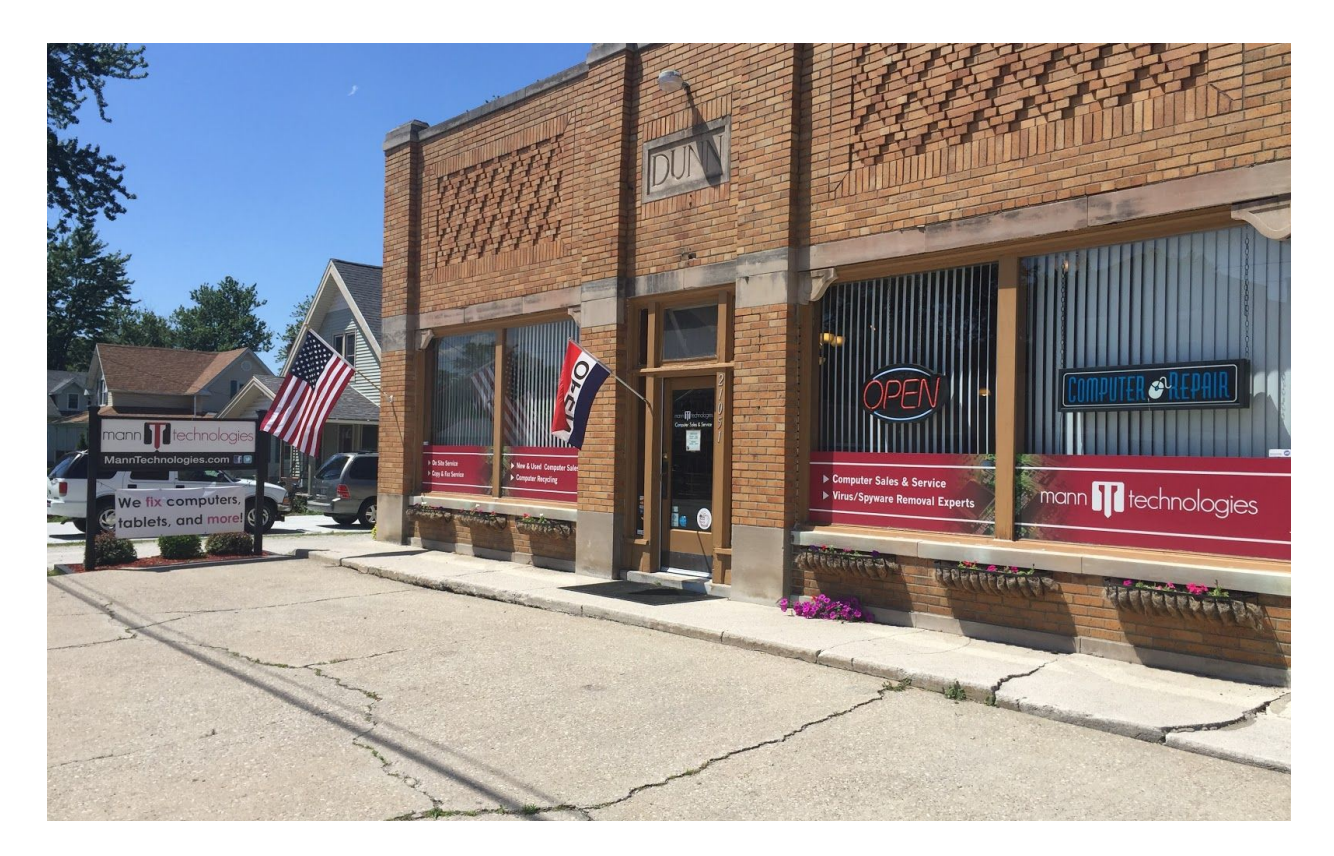

by Joel Mann June 2017

It's finally June! Kids just had their last day of school. The weather has been nice and enjoyable so far this spring and it's quickly becoming summer. We've also had some changes here at Mann Tech. We are in the process of remodeling the back portion of our shop, where currently our commercial division is housed. Our intent was to divide our back garage area up with the office/storage space. These changes will help organize our equipment, staff and commercial vehicles. We are also hoping that with the added insulation, new windows, and other improvements we will reduce our energy usage.

Speaking of energy useage, we are also in the process of changing out our current store/shop and office lighting to all LED bulbs. We believe that the less energy we consume, the more resources we will have available to help our customers. The question of "How many Computer Geeks does it take to change out a lightbulb?" has been finally answered. Two. Patrick and Joel.

There are many advantages in going "green." Less waste and spending less money on utility bills are just a couple of examples. We offer many solutions that can assist you in going "green" too. One way we can help is by implementing quality computers, networks, and cloud computing systems into your organization and/or home. Most options are low cost and very easy to use, once implemented properly.

One service that you may not be aware of is that we offer electronics recycling. For a small fee, you may bring most of your old electronics to our store and we will have them recycled. This is another way Mann is doing our part to keep our planet green.

For more information, please contact us by phone 419.972.4167 or via email at info@manntechnologies.com.

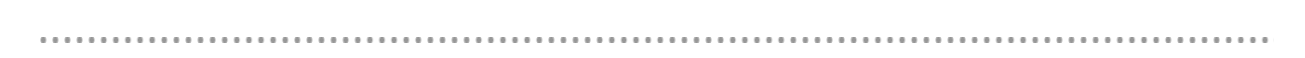

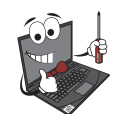

**Manny's Helpful Hints**

## **Windows Snipping Tool**

Have you ever wondered how to take screenshots on a desktop computer? With Microsoft's Snipping Tool, it's as easy as pie.

(This works in all versions of windows since Vista)

- 1. Go to search and type "snipping Tool" and select the snipping tool
- 2. After the Snipping Tool toolbar app displays, click on "New"
- 3. The screen will fade a bit and your cursor will change to crosshairs. Use the cursor to select the area you would like to capture.

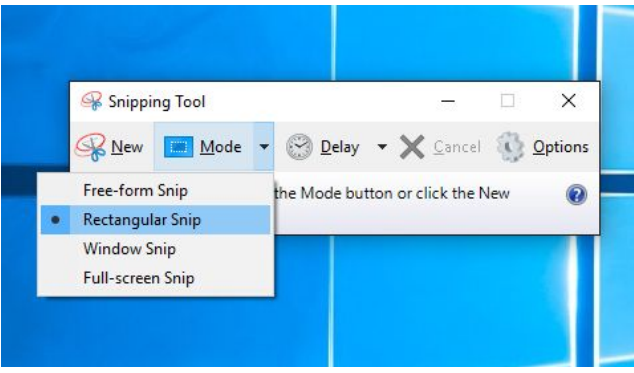

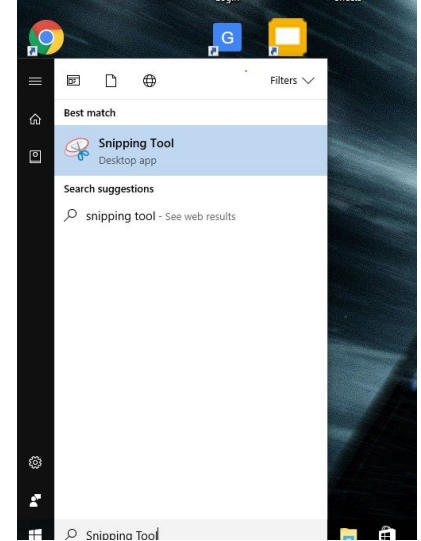

4. A new window will appear and you will be able to crop the image and then save it.

Don't be afraid. Give it a try!

**THIS MONTH'S Product Spotlight**

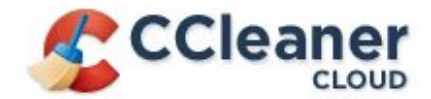

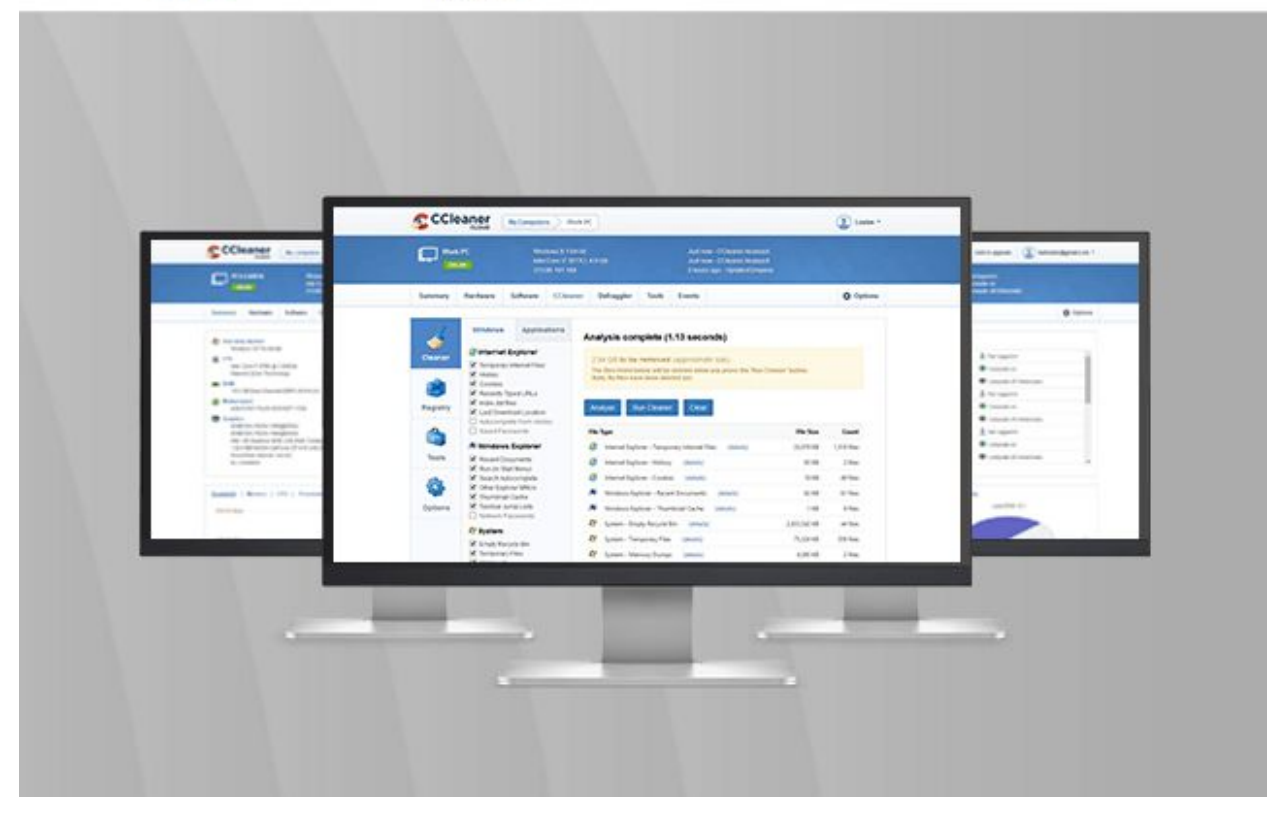

## CCleaner Cloud

by Joel Mann June, 2017

One tool that many computer technicians have been using for years to clean the "crap" off of computers now has even more awesome power. CCleaner Cloud is a beefed up version of the very popular CCleaner desktop version. CCleaner or "Crap Cleaner" is a tool that cleans the "crap" off of your computer during normal use.

One example of the "crap" CCleaner removes: When you browse the Internet, your computer's web browser (Chrome, Firefox, etc.) saves website information on your computer. This information stays on your computer until you remove it. This takes up valuable space on your hard drive and can cause your computer to respond slower. CCleaner cloud knows what files are "crap" and removes them, keeping your system neat and clean.

Another feature that CCleaner has is it's registry repair tool. CCleaner will scan your system registry and find issues that could be slowing your system down and repair them for you. This saves countless hours if one were to do this manually.

CCleaner Cloud includes both of the tools described above and more. CCleaner cloud is located on the cloud and is configured by our technicians. Only a small app is installed on your computer, which makes this software very lightweight. Since it's on the cloud, all

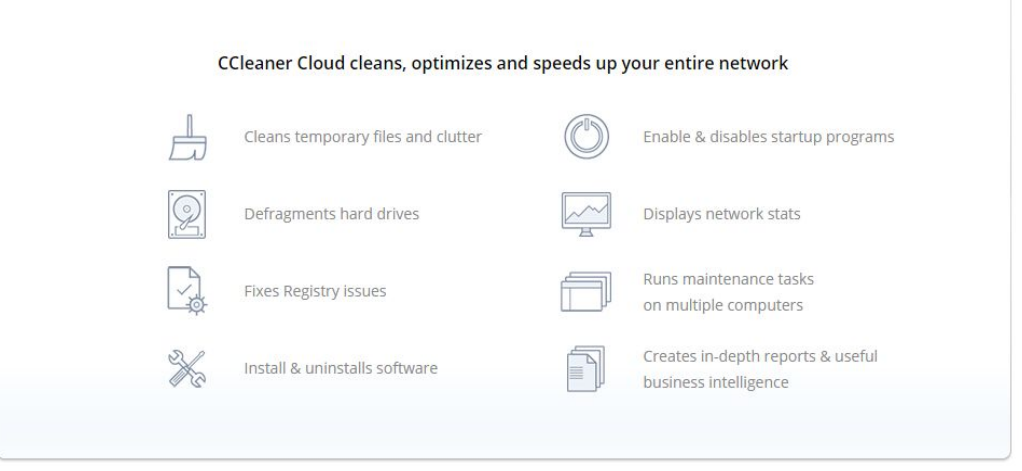

updates to the program is done automatically, so it's a true "set it and forget it" technology.

Another awesome tool with CCleaner Cloud is called Defraggler. This software program defragments your hard drive more efficiently than the tool built-in to Windows. Defragmenting your hard drive regularly helps to maintain a smooth running computer.

For more information on CCLeaner Cloud or to purchase, please contact or visit our store.

## Your feedback is needed!

We hope you enjoyed this issue of, "Hey, Computer Mann!" newsletter. We publish this newsletter monthly. We welcome any feedback or suggestions on topics you would like to know our view on. Please send all requests to [marketing@manntechnologies.com.](mailto:marketing@manntechnologies.com) We hope to hear from you soon!

For more information on our services, products or to check your service ticket status, please click the link below to visit our website.

**READ MORE ON OUR [WEBSITE](http://www.manntechnologies.com/)**

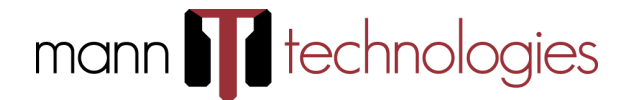

Mann Technologies, Inc. PO Box 216 - Williston, OH - **419.972.4167**